# **Table of Contents**

1.9 Caso de Prueba para el Caso de Uso: Desaprobar Proyecto. 2

#### **1.9 Caso de Prueba para el Caso de Uso: Desaprobar Proyecto.**

## **Flujo Básico**

i. El actor presiona el botón 'Desaprobar Proyecto'.

- ii. El sistema muestra un mensaje para confirmar: ?Estimado(a) Usuario(a), ¿Está Ud seguro(a) que desea Desaprobar el Proyecto??, y muestra las opciones 'Aceptar' y 'Cancelar' .
- iii. Si el actor presiona 'Aceptar', el sistema cambia el estado de la ficha de Proyecto a 'Devuelto a Control', envía el proyecto a usuario Control, y muestra el mensaje ?El Proyecto se ha Desaprobado con éxito y se ha enviado a Control?.
- iv. Si el actor presiona 'Cancelar', el sistema no ejecuta ninguna acción.

#### **Flujos Alternativos**

Ninguno

## **Casos de Prueba**

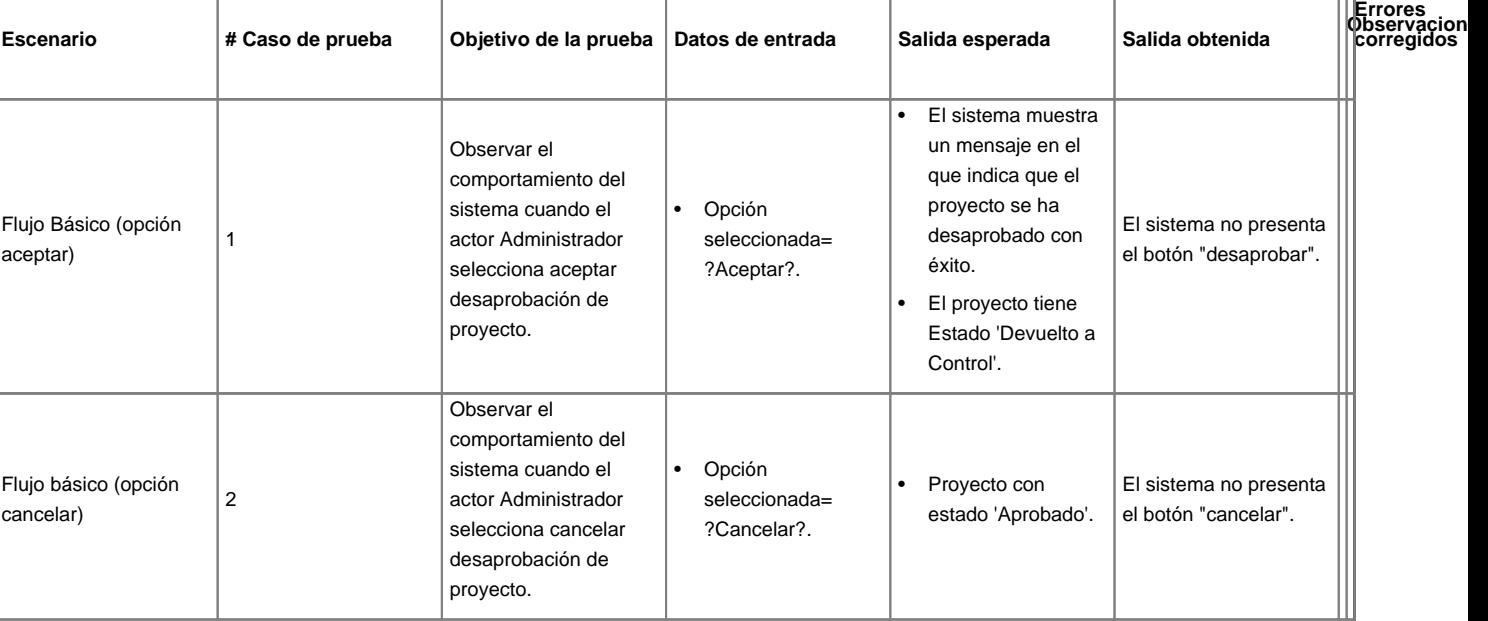